Motorola Modem Ip Address Sb5101 >>>CLICK HERE<<<

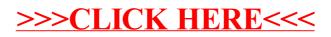